It represents a constant inside the block diagram. It can be a number, a bit or a string.

**Value**: the value assigned to the constant.

From: <http://www.thinknx.com/wiki/> - **Learning Thinknx**

Permanent link: **[http://www.thinknx.com/wiki/doku.php?id=lm\\_input\\_number&rev=1506352874](http://www.thinknx.com/wiki/doku.php?id=lm_input_number&rev=1506352874)**

Last update: **2019/03/20 17:03**

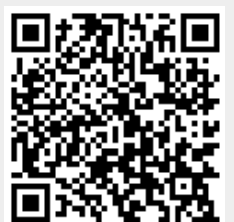